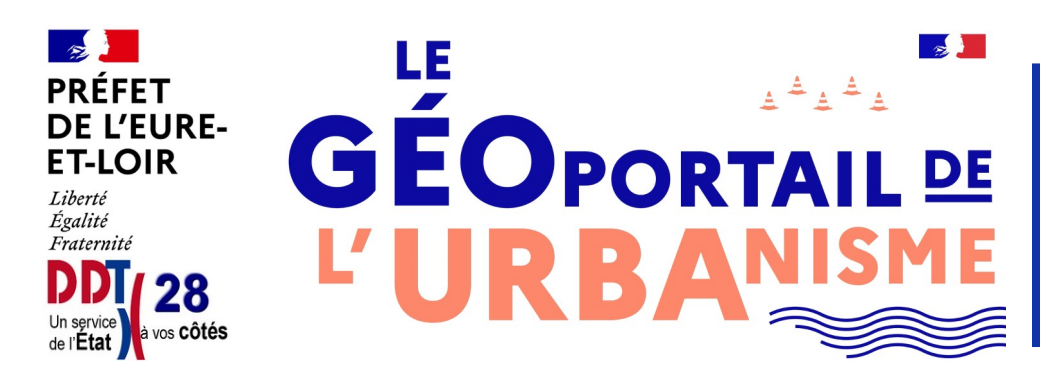

**Rappel sur la publication des documents d'urbanisme par les collectivités**

## **Déposer ses documents d'urbanisme (DU) sur le GPU est un acte NÉCESSAIRE (même si le DU est déjà sur un autre site web)**

Le géoportail de l'urbanisme (GPU) est la plateforme **NATIONALE** de **RÉFÉRENCE** pour l'urbanisme

depuis le 01/01/2023

**OPPOSABILITÉ** d'un DU conditionné par son dépôt sur le GPU

## **Je me connecte donc au GPU J'accède au GPU**

**1**

Je demande l'ouverture d'un compte profil **AUTORITÉ COMPÉTENTE**

(auprès de l'administratrice locale DDT 28 **[marie-claude.bogros@eure-et-loir.gouv.fr](mailto:marie-claude.bogros@eure-et-loir.gouv.fr)**)

Je valide le compte Je me connecte **2 3**

# pour le grand public et pour les autres profils

*[www.geoportail-urbanisme.gouv.fr](https://www.geoportail-urbanisme.gouv.fr/)*

#### Je consulte les rubriques **\*** :

- **[information générale](https://www.geoportail-urbanisme.gouv.fr/info-general/)**
- **[autorité compétente](https://www.geoportail-urbanisme.gouv.fr/image/Manuel_AC_GPU.pdf)**
- **[manuels et vidéos](https://www.geoportail-urbanisme.gouv.fr/manuals/)**
- **[formations](https://www.geoportail-urbanisme.gouv.fr/formations/)**

## **Pour publier TOUS les DU … et les Servitudes d'Utilité Publique (SUP)**

**SCOT PLU(i) PSMV RNU Cartes Communales**

#### **procédures**

- ✔ **principales** : élaboration, révision
- ✔ **secondaires \*\*** : révision allégée, modification, modification simplifiée, mise à jour
	- exceptionnelles : déclaration de projet

**\*\*** Je publie les documents de la procédure secondaire **ET** de la procédure principale précédente.

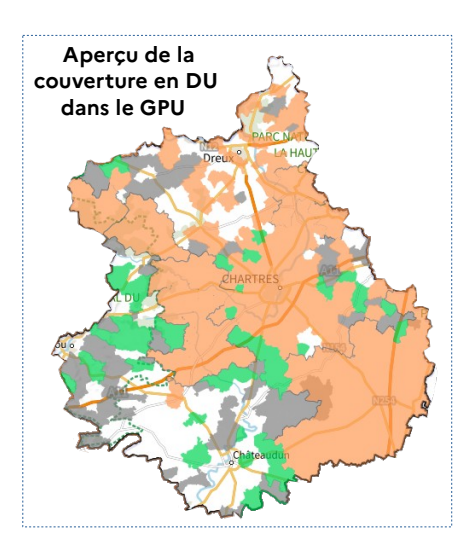

### **Ma collectivité est ACCOMPAGNÉE pour le dépôt**

- ✔ par l'administratrice locale en DDT
- ✔ **\*** par l'aide disponible sur le GPU ;
- par les communautés de communes si l'EPCI a pris la compétence urbanisme ;
- par les CA de Chartres Métropole et de l'Agglo du Pays de Dreux, pour leurs communes.